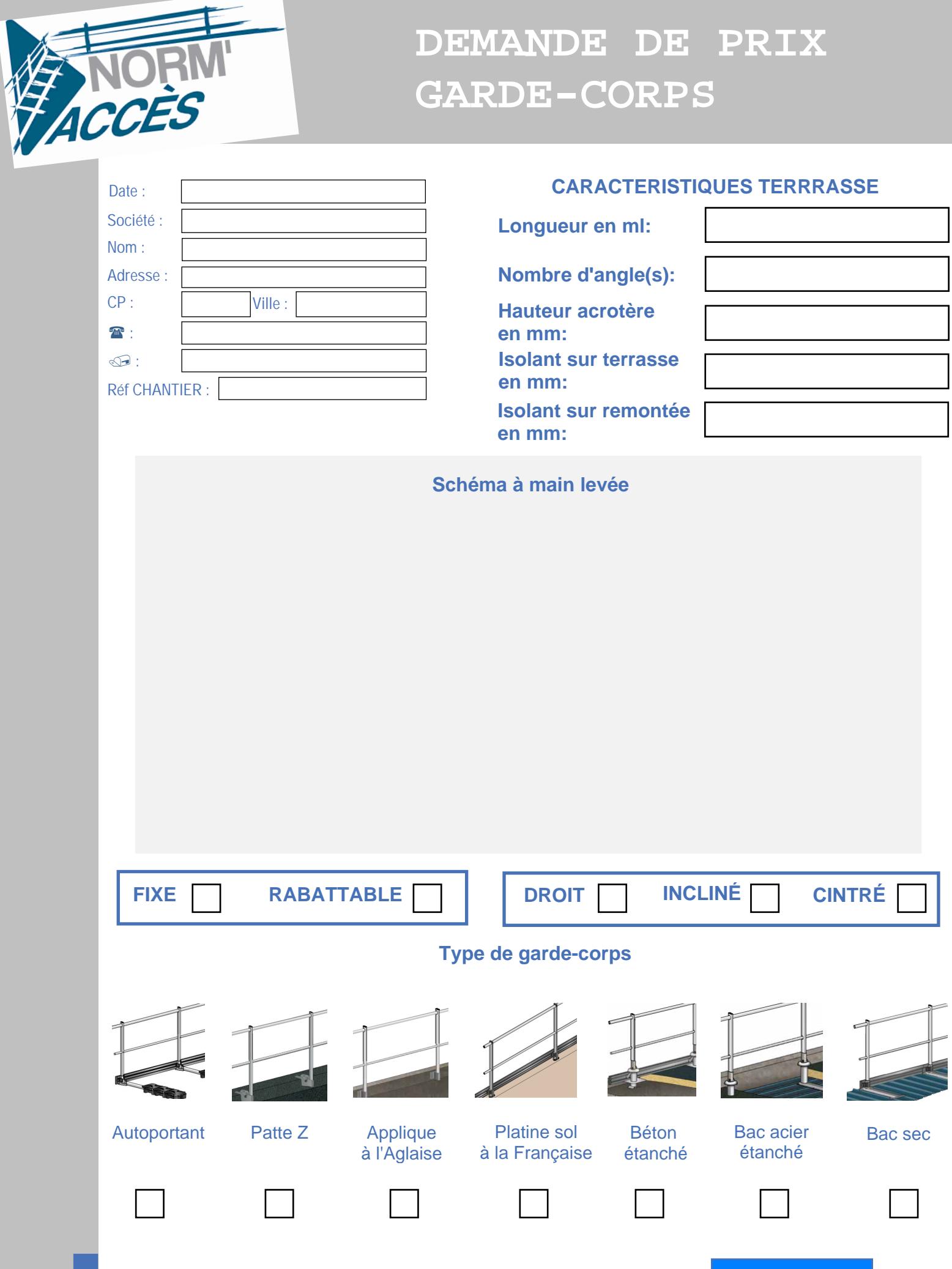

**Envoyer**